## COORDENAÇÃO REGIONAL DE TECNOLOGIA NA EDUCAÇÃO DE CIANORTE CRTE - CIANORTE

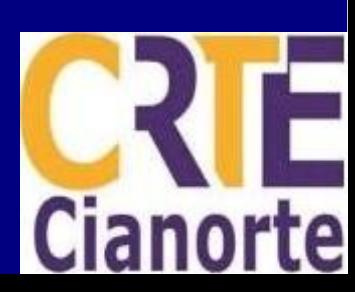

## Formatação

## Como inserir cabeçalho apenas na primeira página

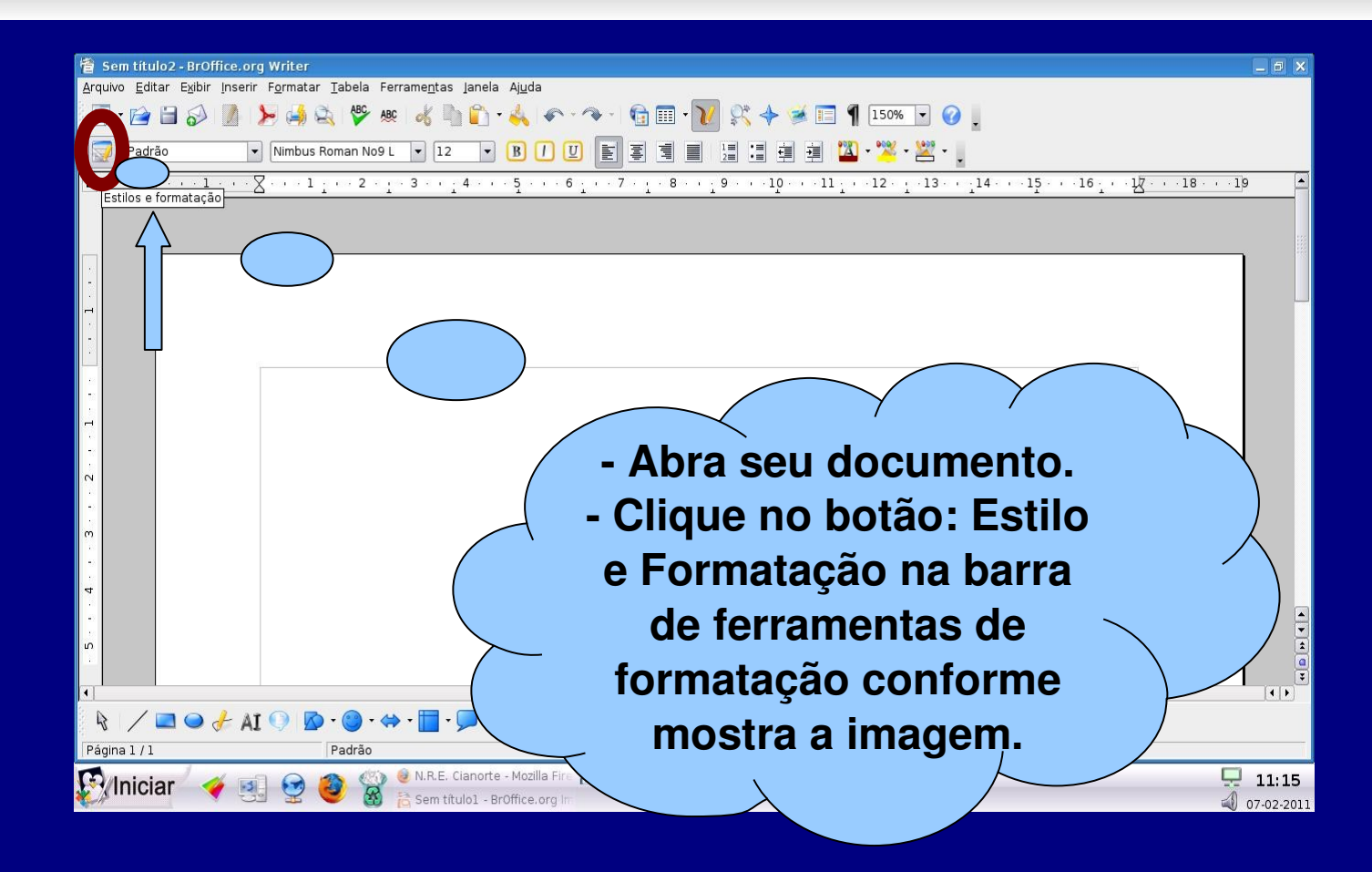

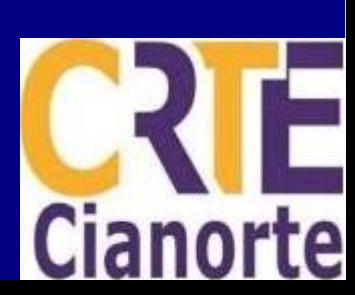

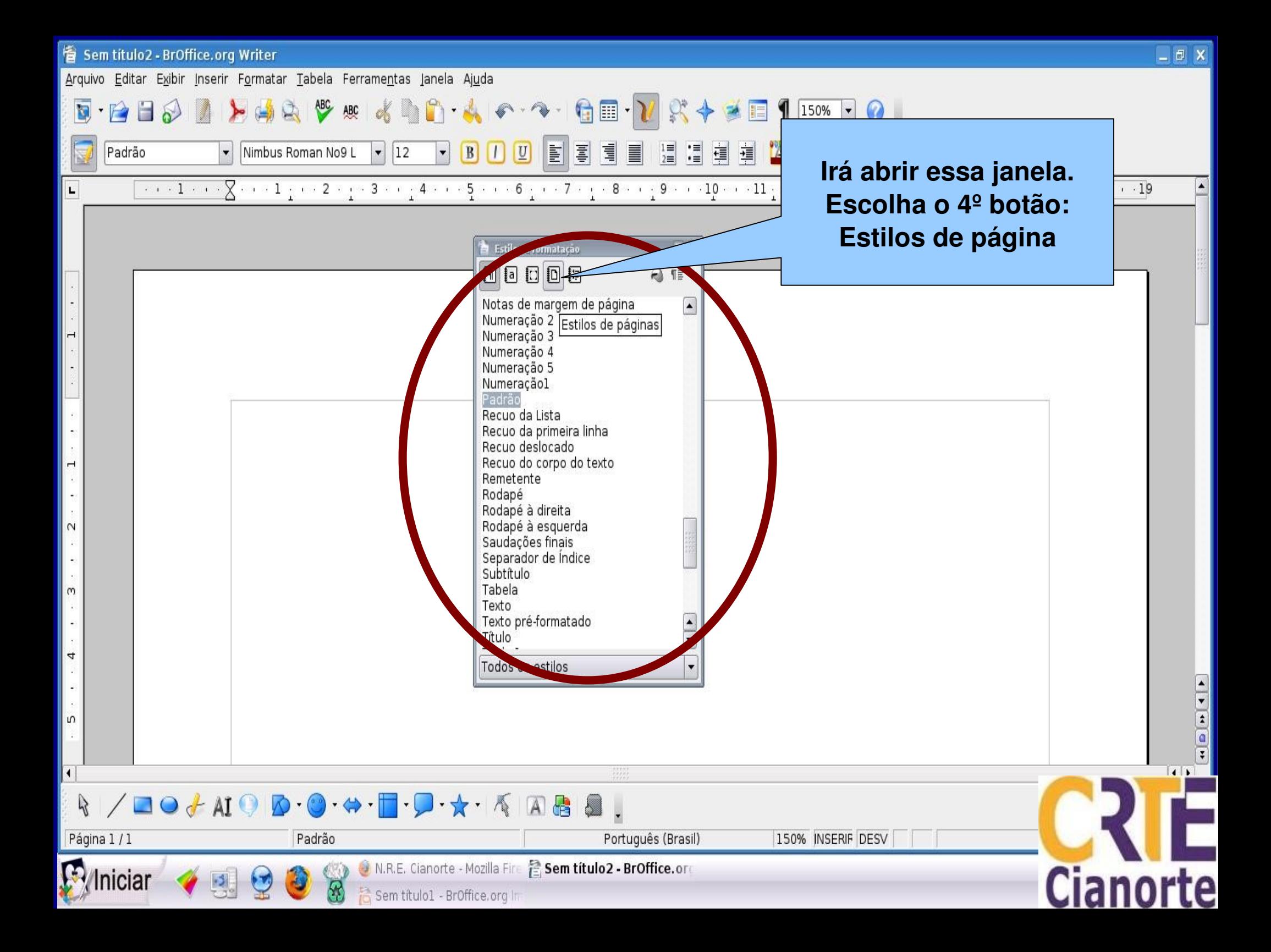

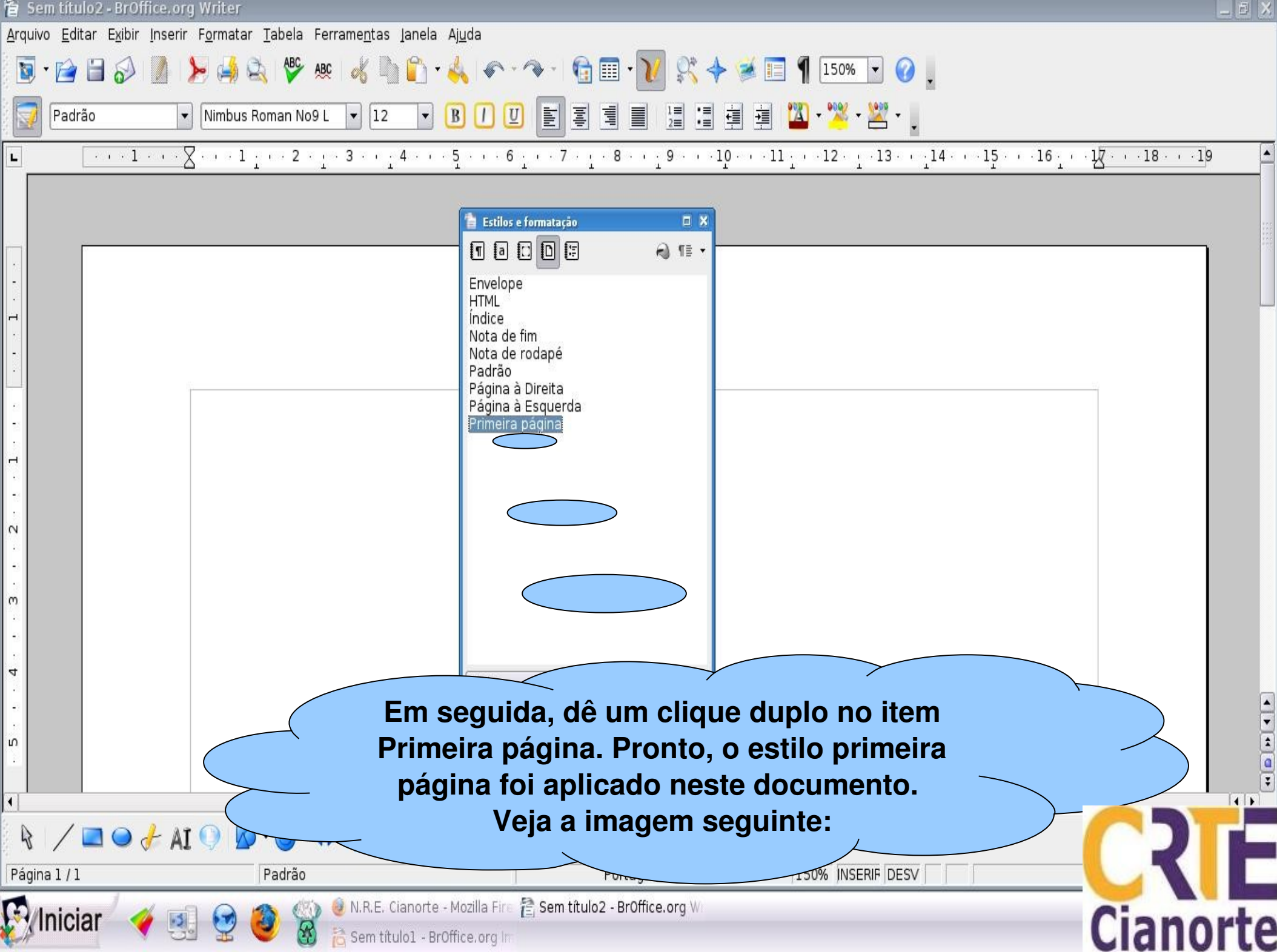

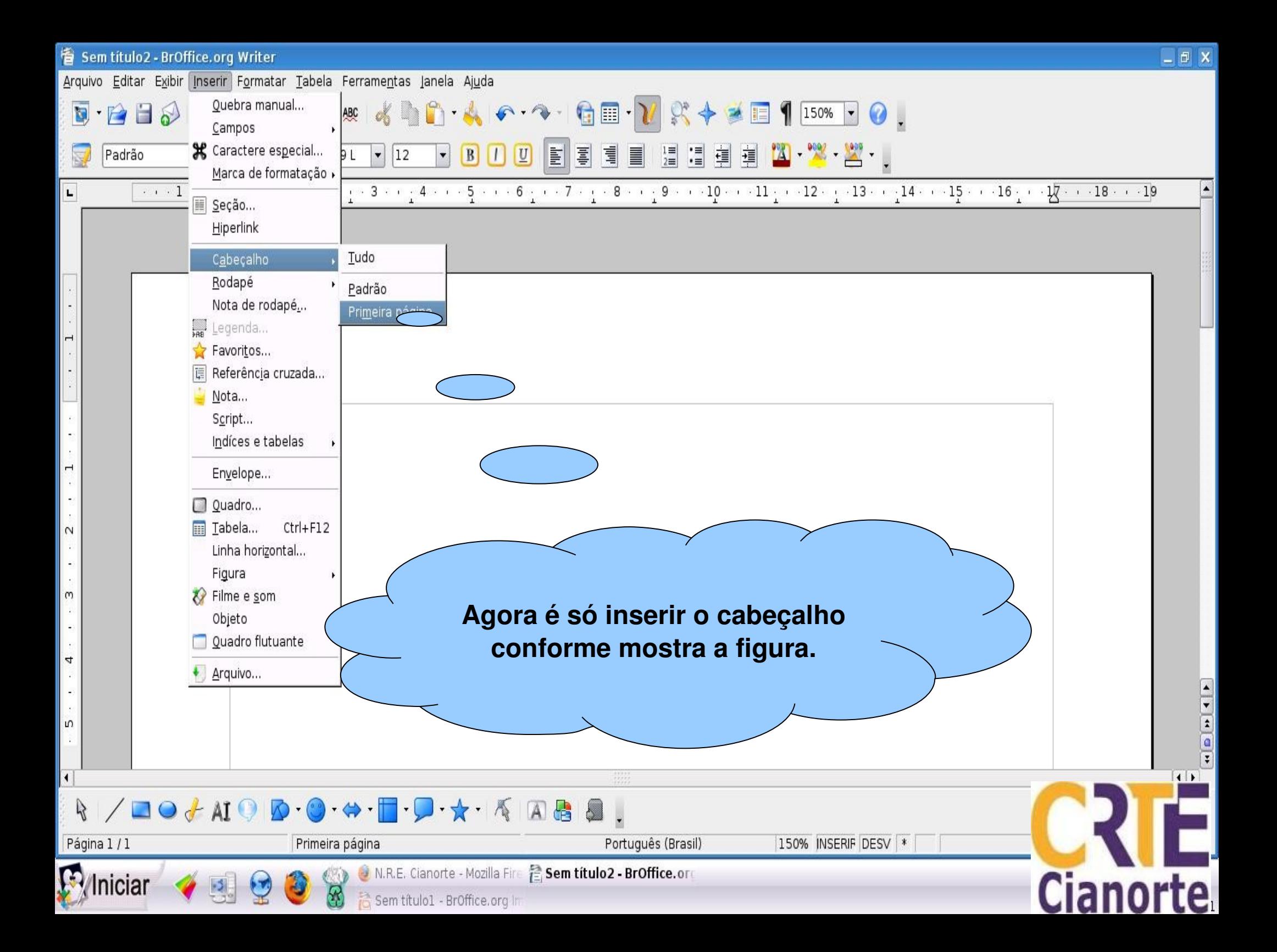

**Para inserir numeração de página sem inserir nas primeiras páginas.**

Em alguns documentos, páginas como capa, folha de rosto, sumário, são contadas mas não pode aparecer o número da página.

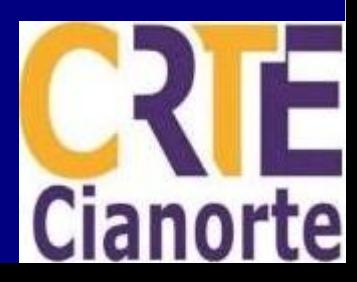

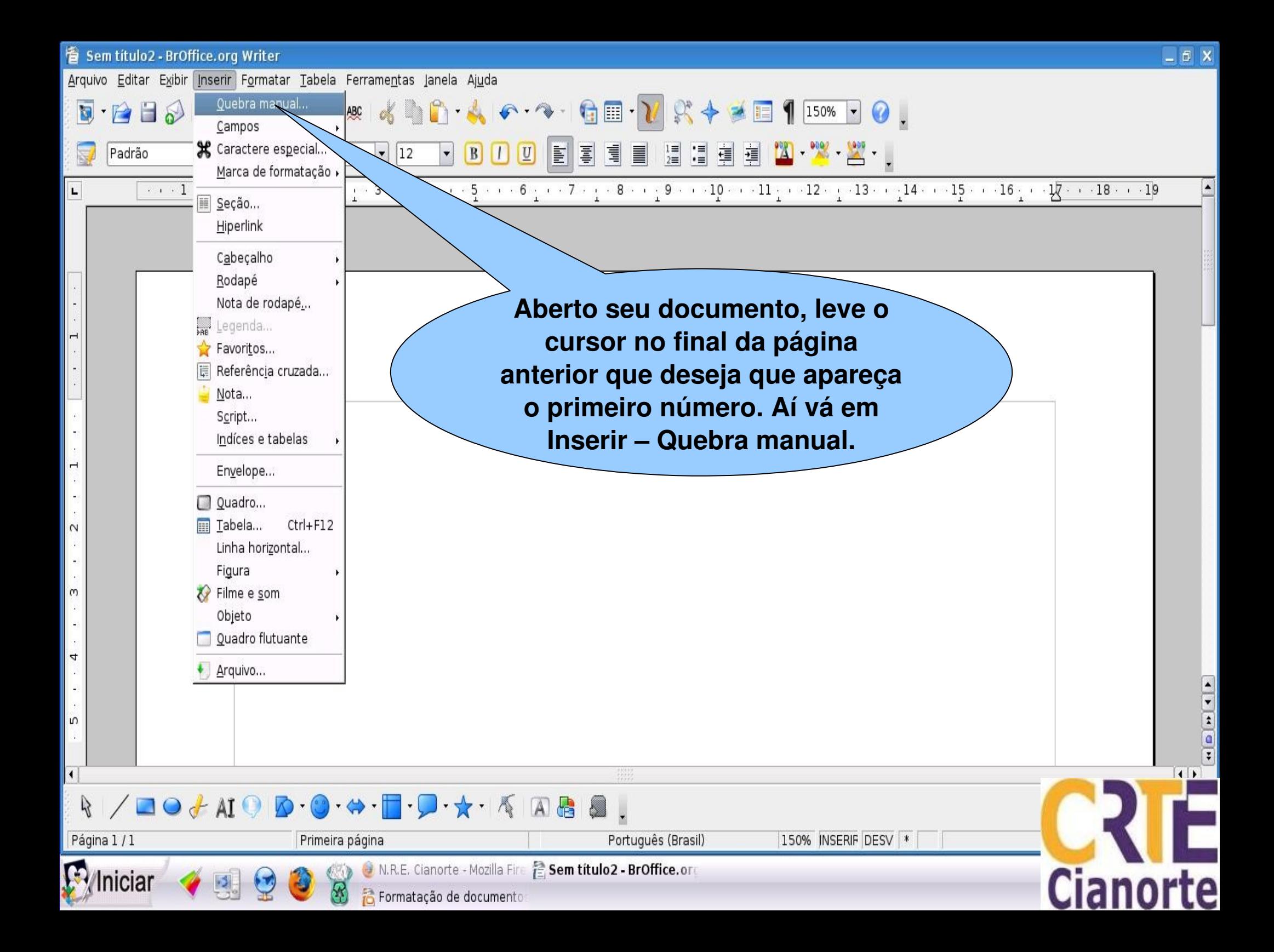

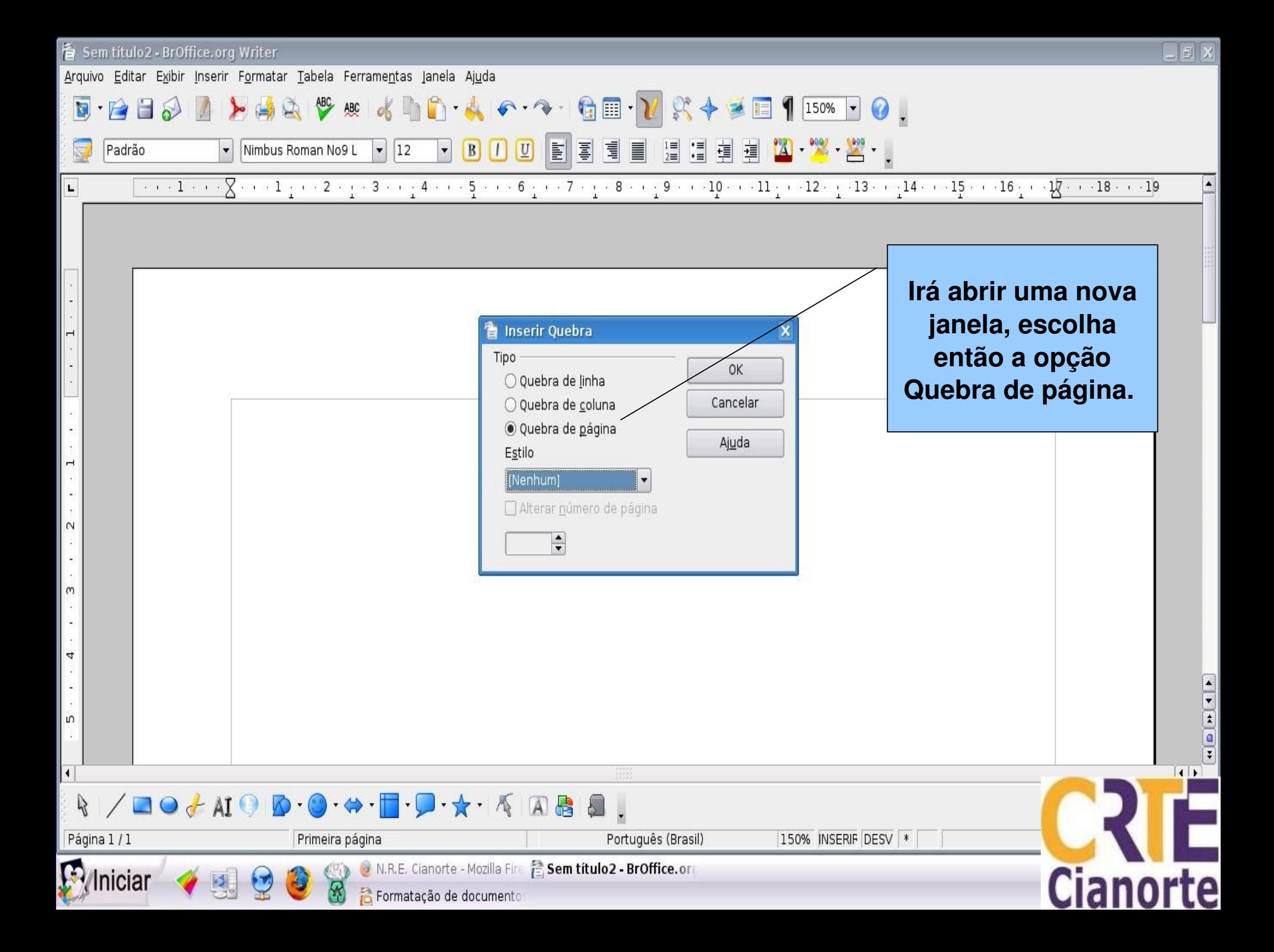

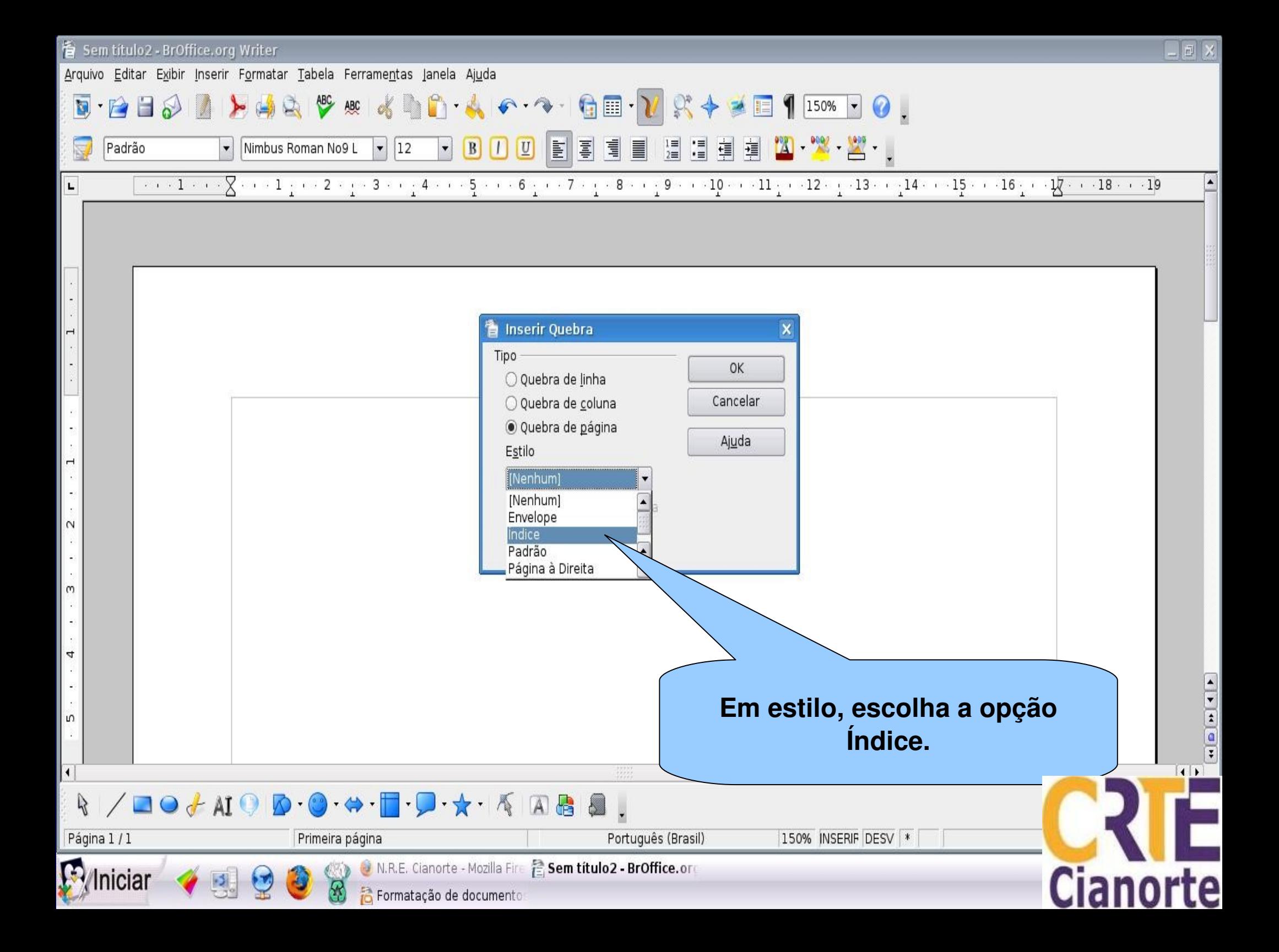

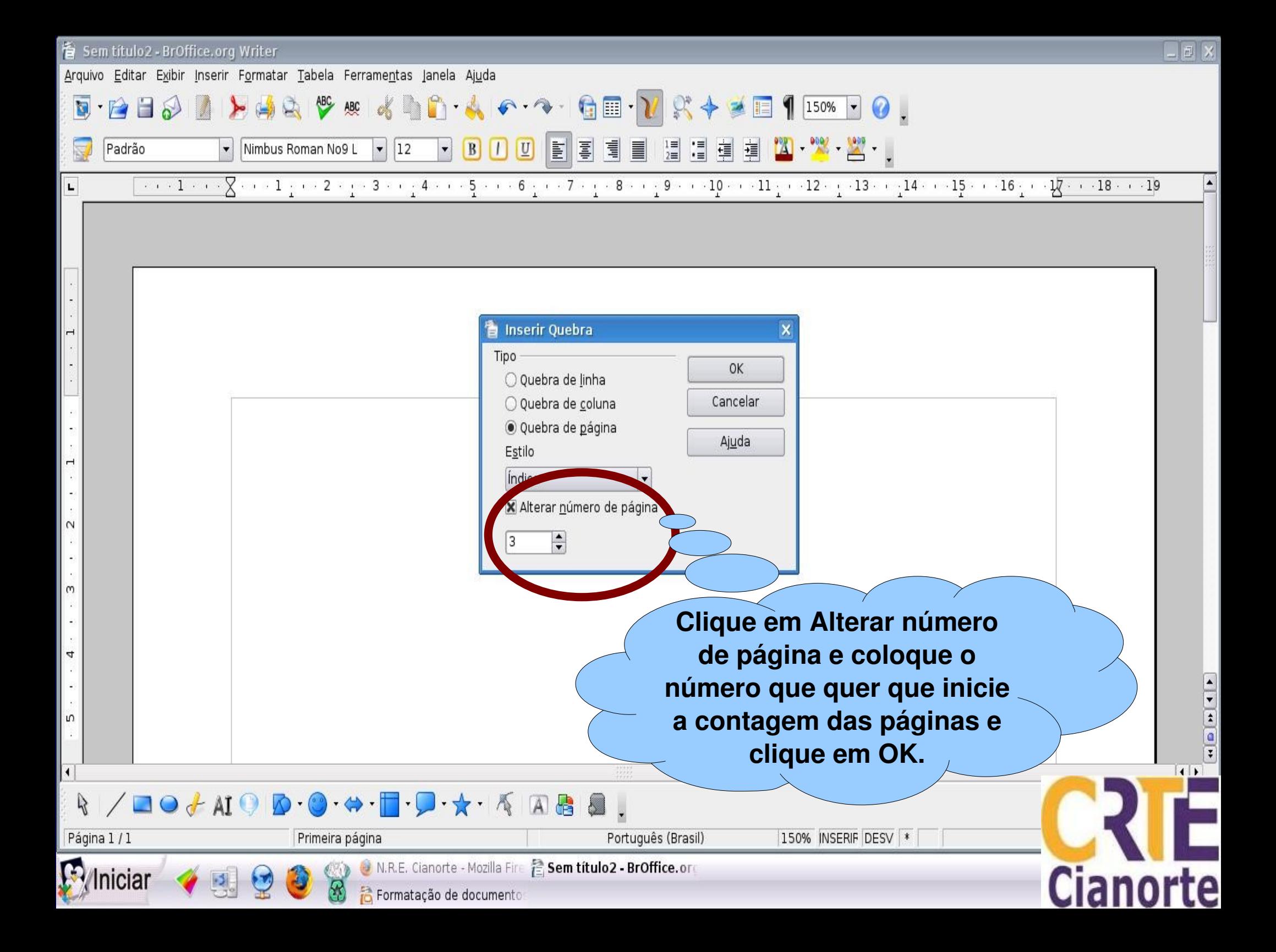

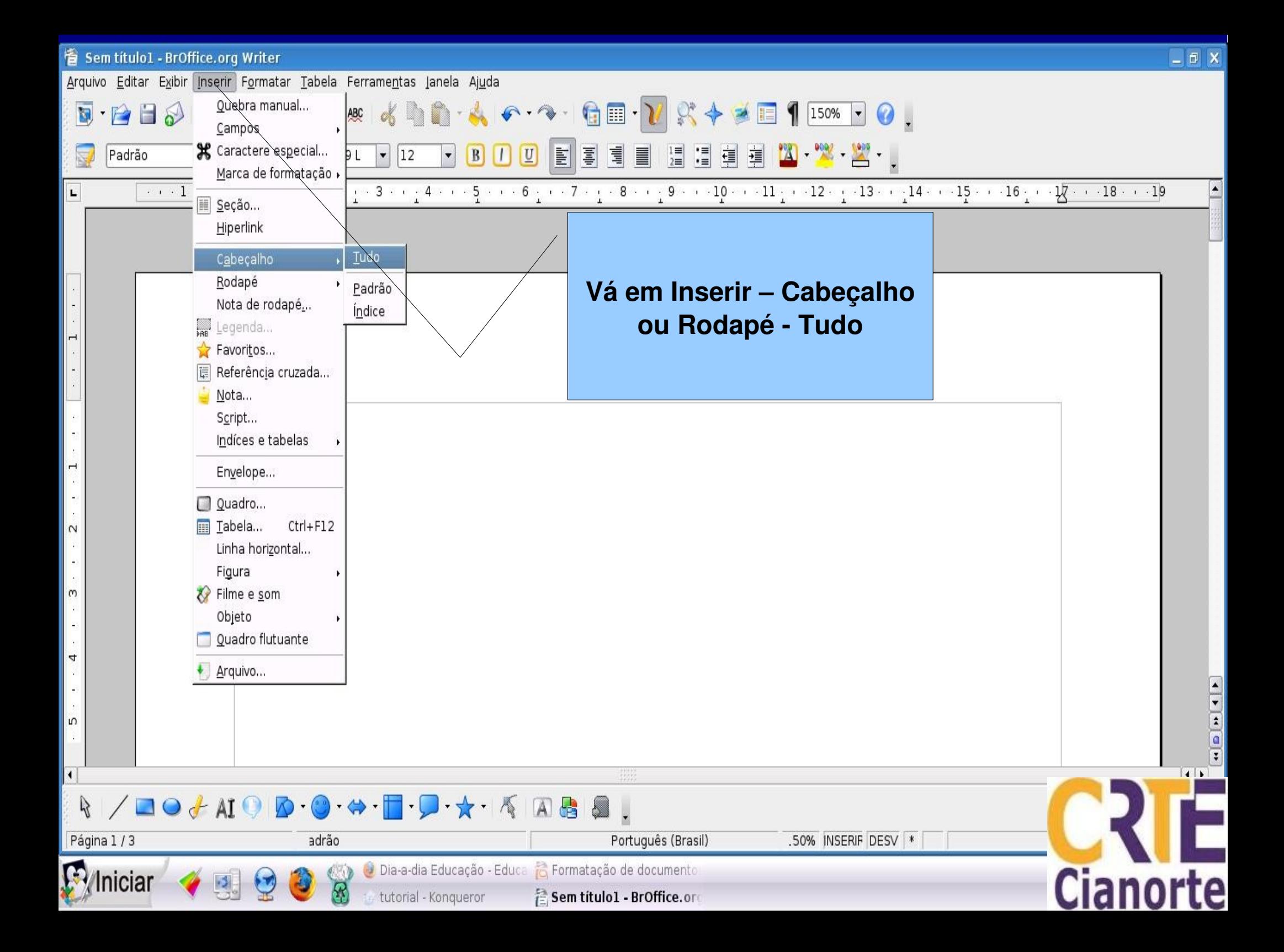

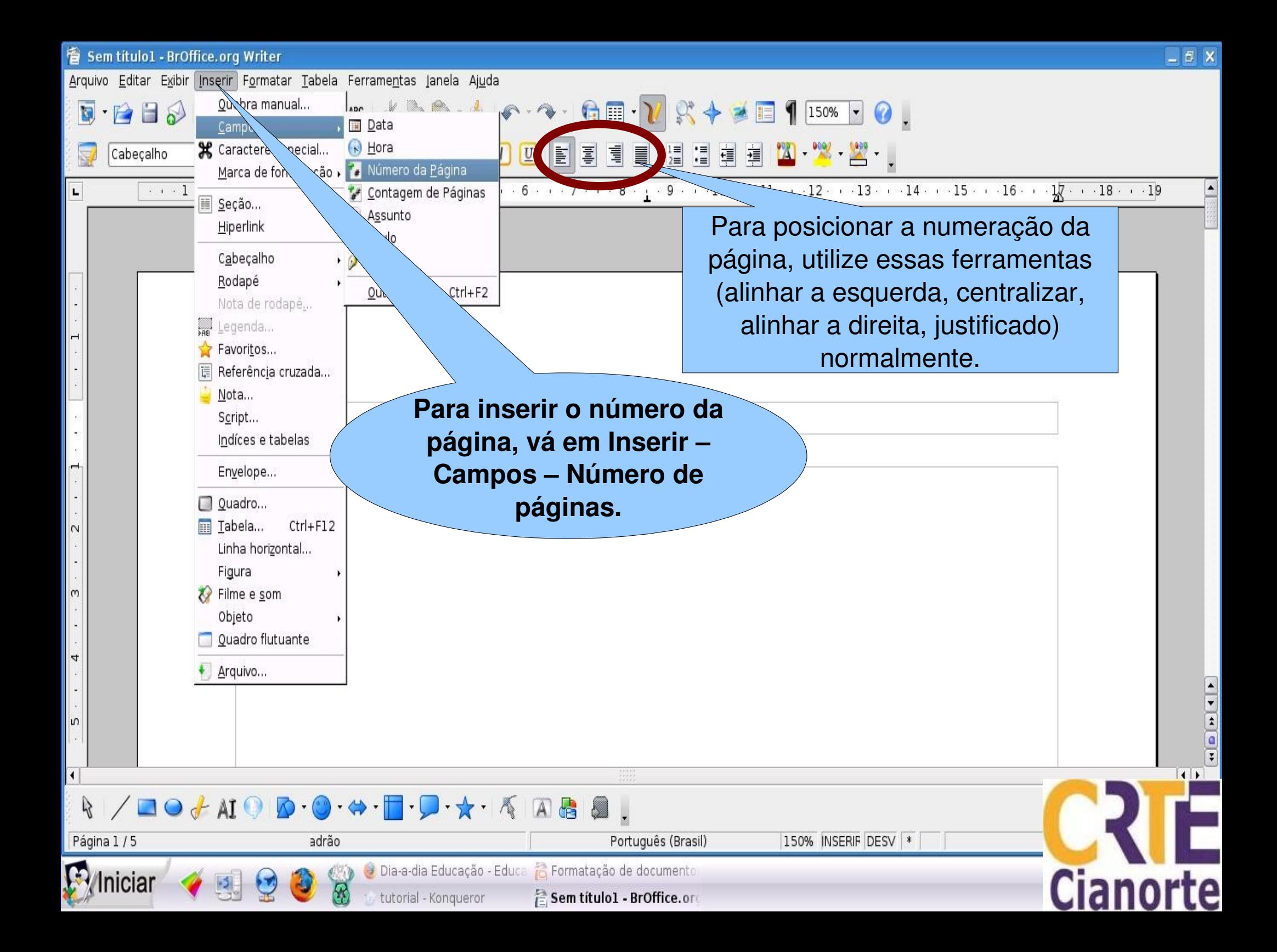